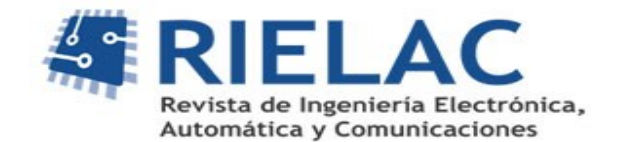

# **Esquema de guiado y control basado en el algoritmo no lineal NLGL para seguimiento de caminos mixtos por parte de un vehículo marino**

*Luis Enrique Hernández-Morales, Alexander González Galera, Luis Hernández-Santana, Yunier Valeriano Medina*

#### **RESUMEN /** *ABSTRACT*

Resolver el problema del seguimiento de caminos por parte de los vehículos autónomo de superficie (USV) ha demando la atención de múltiples investigadores en los últimos años. En este sentido un algoritmo no lineal de guiado (NLGL), utilizado para el guiado de vehículos aéreos, ha sido introducido para el seguimiento de caminos rectos por parte vehículos marinos, sin necesidad de medir el ángulo de guiñada para lograr sus objetivos de control. Seguir trayectorias con geometrías circulares es una de las problemáticas a resolver para lograr seguimiento de caminos complejos, lo que es más exigente si se tiene en cuenta la influencia de las perturbaciones ambientales como: las corrientes marinas y el viento. En este trabajo se presenta un esquema de guiado y control para lograr el seguimiento de caminos compuestos por trayectoria rectas y circulares, por parte de vehículos marinos. El esquema presenta un generador de caminos, articulado con una estructura en cascada, con un lazo interno *PI* de velocidad angular de guiñada y el algoritmo NLGL en el lazo externo. Por ultimo, se presentan los resultados de simulación de este esquema en el ASV de pequeño porte, *Krick Felix*, donde se puede apreciar que el vehículo converge a la trayectoria deseada con precisión en presencia de perturbaciones medioambientales.

Palabras claves: ASV, Seguimiento de Caminos, Algoritmo NLGL, Perturbaciones Medioambientales.

*In recent years, a large number of works have been presented that seek to solve the problem of road following by autonomous surface vehicles (ASV). In this sense, a non-linear guidance algorithm (NLGL), which has emerged in recent years for use in aerial vehicles, is presented as an interesting option for path tracking by marine vehicles as it does not use the yaw angle to achieve its objectives. control objectives. The biggest problem that these vehicles present when following paths is the influence of environmental disturbances on them, mainly sea currents and wind. To provide a solution to this problem, this paper presents a guidance and control scheme to achieve the following of straight paths by marine vehicles. It presents a cascade structure with an internal yaw velocity loop, which presents a PI controller as the main element, and the NLGL algorithm in the external loop. Thus, achieving that the vehicle follows a straight path with zero error without the need to measure the yaw angle and avoiding the implementation of an integral action in the external loop. An analysis is made of how the marine currents and the wind influence this system from the linearization of the presented scheme, in addition to a stability analysis of the scheme is presented. Finally, the results of simulation and real experiments of the* 

Recibido: 08/2023 Aceptado: 12/2023

*implementation of this scheme in a small ASV are presented, where the vehicle converges to the desired trajectory with precision in the presence of environmental disturbances.*

*Keywords: ASV, Path Following, NLGL Algorithm, Environmental Disturbances.*

*Title: Guidance and control scheme based on the NLGL nonlinear algorithm for mixed path following by a marine vehicle*

### **1. -INTRODUCCIÓN**

El contexto ambiental actual reclama acción de todos los sectores en el marco del compromiso de alcanzar los objetivos de desarrollo sostenible (ODS) para el año 2030. Dentro de los ejes estratégicos de desarrollo en Cuba, país insular en desarrollo, el programa de recursos naturales y medioambiente incluye acciones para cumplir el objetivo 14 (vida submarina), en la se que establece un marco para ordenar y proteger de manera sostenible los ecosistemas marinos y costeros de la contaminación terrestre, así́como para abordar los impactos de la acidificación de los océanos [1]. Para lograr este objetivo, una de las metas es aumentar el conocimiento científico, la investigación y la tecnología a fin de mejorar la salud de los océanos y potenciar la contribución de la biodiversidad marina al desarrollo de los estados insulares en desarrollo [2]. Para contribuir a este ODS ha surgido un gran enteres en el desarrollo y despliegue de vehículos autónomos para estudiar y proteger los océanos [3].

Una de estas embarcaciones son los vehículos autónomos de superficie (ASV), embarcaciones marinas que tienen un alto grado de autonomía y no necesitan la acción directa de los seres humanos. Estos buques tienen un gran número de aplicaciones, principalmente en el campo de la investigación ambiental. La mayoría de las misiones que llevan a cabo estos vehículos se enmarcan en el escenario de seguimiento de caminos, [16], [4], para lo que contar con un algoritmo o ley de guiado se hace necesario. Esta ley es utilizada con el objetivo reducir el error de seguimiento del camino (distancia entre la posición del vehículo y la trayectoria predefinida). Otro problema que afecta el cumplimiento de las misiones es la influencia de las perturbaciones ambientales, principalmente el viento y las corrientes marinas. Por lo tanto, es importante que el algoritmo de guiado elegido pueda garantizar cero errores de seguimiento del camino, a pesar de la influencia de esas perturbaciones ambientales.

La gran mayoría de sistemas de guiado están formados por dos partes fundamentales: una es la encargada de la generación del camino y la otra de los algoritmos que hacen posible su seguimiento. Para la construcción de cualquier ruta o camino, juega un papel decisivo la geometría de este, por ello dentro de las diversas clasificaciones que existen, hay dos que son de vital importancia: los caminos rectos y los curvos [15]. La solución del problema de guiado en caminos rectos, en presencia de perturbaciones, ha sido resuelto por Hernández-Morales [4] y Valeriano-Medina [5]. No obstante, el seguimiento de caminos circulares y mixtos no ha sido abordado en toda su extensión.

Actualmente existe gran variedad de algoritmos para el seguimiento de caminos, entre los más usados están los que son basados en alguna de las estrategias siguientes: Línea de Visión (*LOS, Line of Sight*), Persecucion (*PP, Pure Pursuit*) y Direccion Constante (*CB, Constant Bearing*) [6]. Para el caso de seguimiento de caminos curvos, en [7] se presenta un esquema de guiado *I-LOS* el que, adaptado a la geometría del camino, permite, en presencia de corrientes marinas, el seguimiento de dicha trayectoria. A la vez demuestra como esta estrategia permite la reducción del error de seguimiento en presencia de las perturbaciones marinas, sin añadir una alta complejidad, desde el punto de vista de control. Otro enfoque acertado para resolver el problema de seguimiento de trayectorias curvas para vehículos marinos es presentado en [8] y [9]. Donde se define un controlador que garantiza la convergencia del vehículo a la trayectoria y al mismo tiempo proporciona acotación de la velocidad de balanceo. El controlador debe garantizar una velocidad de balanceo limitada para trayectorias curvas [10]. En [11] se presenta un algoritmo de control de retroceso basado en la retroalimentación de estado, para abordar el problema de seguimiento de la trayectoria de un buque de superficie no tripulado (*ASV*), considerando un modelo dinámico subactuado, no lineal, de tres grados de libertad (*DOF*). Se diseña un controlador de seguimiento de trayectoria que puede seguir trayectorias curvas con alta precisión. El controlador propuesto fue, además, enriquecido mediante la incorporación de una acción integral adicional para mejorar el rendimiento y la precisión del sistema de control. Investigaciones como [10] considera una parametrización global de la trayectoria curva general, para resolver el problema de seguimiento de caminos curvos, utilizando una combinación de un observador de corrientes oceánicas y un controlador basado en la estrategia de guiado *LOS,* que adopta una distancia de anticipación que varía en el tiempo, según el error de seguimiento de la ruta.

El algoritmo *NLGL* (*Nonlinear guidance law*), es un algoritmo desarrollado, inicialmente, para su uso en vehículos aéreos [12] y [6], para el seguimiento de caminos rectos y curvos. Su utilización en vehículos marinos se ha venido trabajando, dando buenos resultados [13]. Se comprobó que el esquema de guiado basado en el algoritmo *NLGL* sigue las trayectorias rectas de manera satisfactoria en presencia de perturbaciones medioambientales [13], [4], sin embargo, este análisis no se ha realizado para el seguimiento de caminos curvos. Este trabajo se estudia como aplicar un esquema de guiado basado en el algoritmo

*NLGL* para un pequeño USV, llamado *Krick Felix,* para el seguimiento de caminos curvos. Se presenta el modelo dinámico del vehículo, así como el de las perturbaciones marinas. Se escogerá el camino de Dubin para la generación del camino mixtos, compuesto por tramos rectos y arcos de circunferencia. Es presentada el algoritmo *NLGL* para caminos curvos y su aproximación lineal para caminos rectos y circulares. Los resultados del esquema propuesto durante el seguimiento de caminos por parte del *Krick Felix* son evaluados mediante simulación.

# **2.- Descripción general del** *Krick Felix*

El *Krick Felix* (Figura 1) es un modelo a escala de un buque del puerto de Hamburgo que está siendo utilizado por el Grupo de Automatización, Robótica y Percepción (GARP) de la Universidad Central "Marta Abreu" de Las Villas (UCLV) para el estudio de guiado y control en vehículos autónomos. El barco original fue construido en el año 1960 y ha sido usado para operaciones portuarias y de transportación. Para su movimiento la embarcación cuenta con un motor eléctrico y una propela acoplada. Algunas de las principales especificaciones de la embarcación se muestran en la Tabla 1.

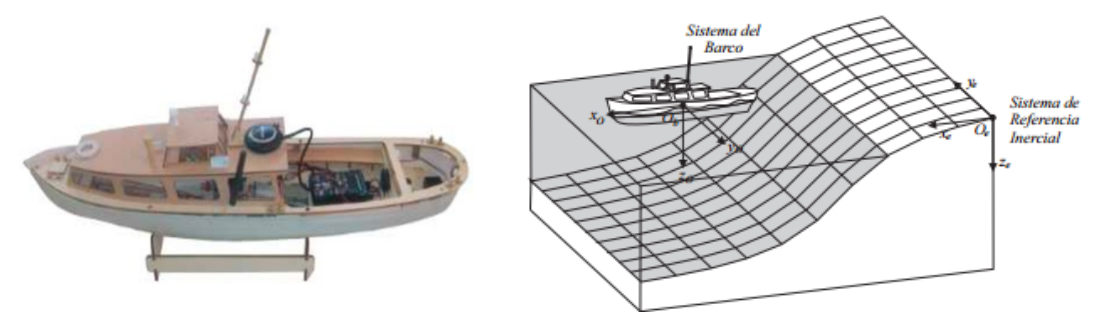

**Figura 1** *Krick Felix* **con Sistemas de coordenadas**

| Parámetros         | Símbolo | Valor                    |
|--------------------|---------|--------------------------|
| Longitud           | L       | $0.634 \text{ m}$        |
| Ancho              | R       | $0.128 \text{ m}$        |
| Calado             | T       | 0.035m                   |
| Masa               | m       | $0.8 \text{ kg}$         |
| Radio              | r       | $0.317 \text{ m}$        |
| Momento de Inercia | $I_z$   | $0.032$ kgm <sup>2</sup> |
| Velocidad Crucero  | u٥      | m/s                      |

**Tabla 1 Especificaciones geométricas, físicas e inerciales del** *Krick Felix*

# **2.1- Modelo dinámico del ASV** *Krick Felix*

Durante la navegación, un vehículo marino experimenta movimientos en los 6 grados de libertad (GDL). Los grados de libertad están determinados por los desplazamientos y rotaciones independientes que especifican totalmente la posición y orientación del vehículo, acorde a la Figura 1. En la Tabla 2 se resume la nomenclatura empleada para describir el movimiento de las embarcaciones marinas [14].

| <b>Traslación</b>      | <b>Fuerza</b>  | <b>Velocidad</b> | Posición       |
|------------------------|----------------|------------------|----------------|
| Avance                 | X              | $\boldsymbol{u}$ | $\mathcal{X}$  |
| Desplazamiento Lateral |                | ν                |                |
| Arfada                 | Z              | w                | $\overline{z}$ |
| Rotación               | <b>Momento</b> | Velocidad        | <b>Angulo</b>  |
| Balanceo               | K              | n                |                |
| Cabeceo                |                | q                |                |
| Guiñada                |                | r                |                |

**Tabla 2 Notación utilizada para vehículos marinos.**

Al analizar los movimientos de las embarcaciones marinas en los 6 GDL es conveniente definir dos sistemas de coordenadas como se indica en la Figura 1. El sistema de referencia móvil es convenientemente fijado en el vehículo y es llamado Sistema del Barco. El origen de este sistema usualmente se sitúa en el Centro de Gravedad (CG), siempre y cuando pertenezca al plano principal de simetría, como es el caso del *Krick Felix*. Para vehículos marinos los ejes *x0*, *y0*, *z<sup>0</sup>* coinciden con los ejes principales de inercia y son usualmente definidos como: *x0*- eje longitudinal (de popa a proa), *y0*- eje transversal (de babor a estribor) y *z0*- eje normal (de arriba a abajo).

Asumiendo que los barcos son longitudinal y lateralmente metacéntricos con pequeñas amplitudes de los ángulos *φ* = *θ* = ̇=  $\dot{\theta} \approx 0$ , se puede descartar la dinámica de balanceo y cabeceo. La dinámica relativa al movimiento de arfada también se puede despreciar ya que el barco flota con *z* ≈ 0. El modelo resultante del barco en el plano horizontal se convierte entonces en un modelo de 3 GDL. Los estados para la embarcación son:

$$
\boldsymbol{\eta} = [x, y, \psi]^T; \ \boldsymbol{\nu} = [u, v, r]^T; \ \boldsymbol{\tau} = [X, Y, N]^T
$$
\n
$$
(1)
$$

donde η denota el vector de posición expresado en el marco de referencia en tierra, ν representa el vector velocidad lineal y angular con coordenadas en el sistema de la embarcación y τ representa las fuerzas y momentos que actúan sobre el vehículo en el sistema de coordenadas del barco. Las ecuaciones cinemáticas se pueden expresar en forma vectorial utilizando las transformaciones de ángulos de Euler como [13]:

$$
\dot{\boldsymbol{\eta}} = \boldsymbol{R}(\boldsymbol{\psi})\boldsymbol{\nu} = \begin{bmatrix} c\psi & -s\psi & 0\\ s\psi & c\psi & 0\\ 0 & 0 & 1 \end{bmatrix}
$$
(2)

El modelo dinámico empleado sigue la metodología propuesta por [14] y presenta la siguiente estructura [4]:

$$
M\dot{v}_r + C(v_r)v_r + D(v_r)v_r = \tau + \tau_W
$$
\n(3)

donde:

 $v_r = v - v_c$ representa la velocidad relativa del vehículo con:  $\nu$  que representa el vector velocidad lineal (ecuación 1) y angular de la embarcación y  $v_c$  representa la velocidad de las corrientes marinas.

*M* es la matriz de inercia (incluida la matriz de masas añadidas  $M_A$  y la matriz de cuerpo rígido  $M_{RB}$ .

 $C(v)$  es la matriz de los términos de Coriolis, (incluida la matriz de Coriolis de masas añadidas  $C_A$  y la matriz de Coriolis de cuerpo rígido  $C_{RB}$ .

- $D(v)$  es la matriz de amortiguamiento
- *τ* representa el vector de fuerzas y momentos de las entradas de control.

Luis E. Hernández, Alexander Gonzalez, Luis Hernández, Yunier Valeriano RIELAC, Vol. 44(3):e2305 (2023) ISSN: 1815-5928  $\tau_W$  representa el vector de fuerzas y momentos proporcionado por el viento.

Todos los valores de los parámetros del modelo fueron obtenidos de acuerdo con la estructura geométrica del vehículo, la información de inercial y un conjunto de experimentos. Estos resultados son presentados detalladamente en [4].

# **2.2- Generación de caminos curvos**

Para la generación de caminos curvos resulta conveniente utilizar el método de Dubin pues, como se explica en [7], este método destaca por su sencillez. Un camino de Dubin esta conformado por líneas rectas y arcos de circunferencia, los que quedan inscritos entre los segmentos rectos.

Para definir los arcos de circunferencia, hacemos uso de la Figura 2. En la figura se muestra parte de un camino formado por segmentos rectos y arcos de circunferencias. Se pueden observar tres puntos (WP):  $P_k$ ,  $P_{k+1}$  y  $P_{k+2}$ , los que conforman el tramo. El vehículo debe moverse desde  $P_k$  hacia  $P_{k+1}$  y; una vez vencido el tramo, hasta  $P_{k+2}$ . Los puntos de conmutación, entre los segmentos rectos y el arco de circunferencia, se denotan por  $P_i$ ,  $P_{i+1}$  y  $P_{i+2}$  [15].

Para poder calcular los parámetros de la circunferencia, el método debe cumplir con las siguientes condiciones [7]:

- El centro de la circunferencia pertenece a la bisectriz del ángulo que se forma en la intersección de los dos segmentos rectos.
- La distancia entre los puntos de conmutación y el *WP* que no formara parte de la ruta generada es un parámetro fijo y se denota por  $R_1$ .

El centro de la circunferencia  $C = [x_c, y_c]^T$  a generar, acorde a la Figura 2, se puede calcular de la siguiente manera:

$$
m_{k} = \tan \alpha_{k} = \frac{y_{k+1} - y_{k}}{x_{k+1} - x_{k}}
$$
  

$$
m_{k+1} = \tan \alpha_{k+1} = \frac{y_{k+2} - y_{k+1}}{x_{k+2} - x_{k+1}}
$$
(4)

donde:  $m_k$  y  $m_{k+1}$  son las pendientes de los segmentos rectos que se representan en la Figura 2.

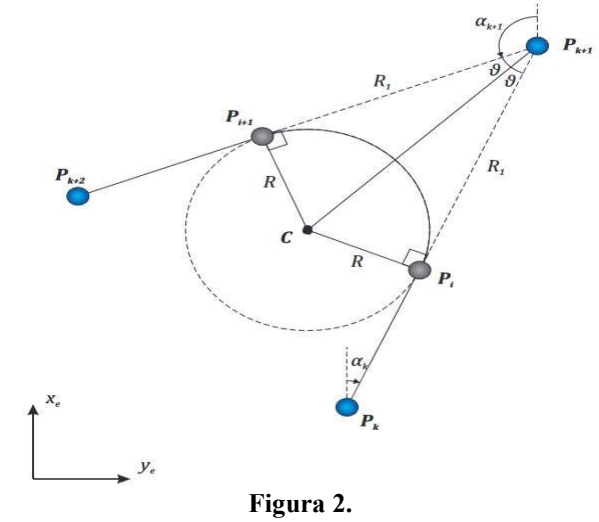

**Generación del camino curvo**

Para cumplir con la segunda condición, las coordenadas de los puntos de conmutación quedan definidas por:

$$
P_i = [x_i y_i]^T = [(x_{k+1} - R_1 \cos \alpha_k) [y_{k+1} - R_1 \sin \alpha_k)]^T
$$
  
\n
$$
P_{i+1} = [x_{i+1} y_{i+1}]^T = [(x_{k+1} - R_1 \cos \alpha_{k+1}) [y_{k+1} - R_1 \sin \alpha_{k+1})]^T
$$
\n(5)

Como los segmentos rectos del camino son tangentes a la circunferencia en los puntos  $P_i$  y  $P_{i+1}$  respectivamente, entonces son perpendiculares a los radios de la circunferencia en esos puntos. Estableciendo las relaciones entre las pendientes de los segmentos y sus respectivos radios perpendiculares y considerándolo un sistema de ecuaciones cuyas incógnitas son las coordenadas del centro de la circunferencia. La resolución del sistema arroja los siguientes resultados [7]:

$$
x_c = \frac{m_{k+1}(m_k y_i + x_i) - m_k(m_{k+1} y_{k+1} + x_{i+1})}{m_{k+1} - m_k}
$$
(6)

$$
y_c = \frac{m_{k+1}y_{i+1} + x_{i+1} - (m_ky_i + x_i)}{m_{k+1} - m_k} \tag{7}
$$

El centro de la circunferencia también puede encontrarse directamente de la Figura2 de la siguiente manera:

$$
x_c = x_i - \lambda R \cos \alpha_k
$$
  
\n
$$
y_c = y_i - \lambda R \cos \alpha_k
$$
 (8)

donde  $R > 0$  es el radio de la circunferencia y  $\lambda$  es un parámetro que da idea del sentido en el que es recorrida la circunferencia. Este ultimo toma valor 1 si el sentido del recorrido es horario, o valor -1, si es antihorario. Los arcos de circunferencia generados esquivan los *WP* del camino a excepción de los de inicio y fin de ruta [7].

De cualquiera de las expresiones anteriores se puede despejar el producto  $\lambda R$ , puesto que los valores de las coordenadas del centro de la circunferencia estan definidas completamente según las ecuaciones 5 y 6. Por tanto:

$$
\lambda = sgn(\lambda R) \tag{9}
$$
  

$$
R = abs(\lambda R)
$$

Con este método es posible construir vectores donde se almacenen los parámetros de cada tramo, a partir de los cuales, el camino puede ser computado con facilidad.

# **4.- Algoritmo de guiado NLGL**

El algoritmo de guiado NLGL se basa en escoger un punto de referencia en la trayectoria deseada y a partir de este generar un comando de aceleración lateral [12]. En la Figura 3 se muestra como el punto de referencia se encuentra a una distancia *L<sup>1</sup>* hacia adelante del vehículo.

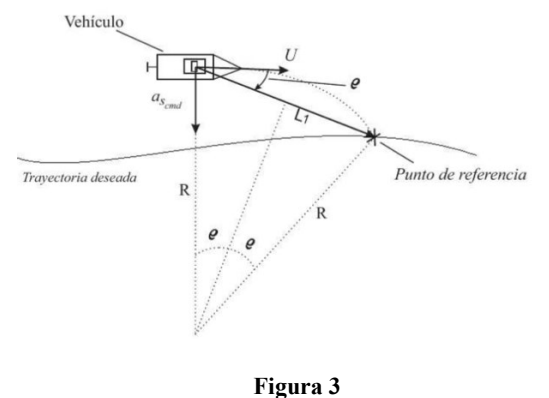

**Descripción geométrica del algoritmo de guiado NLGL.**

donde: *U* es el modulo de la velocidad del vehículo, *L<sup>1</sup>* representa la distancia que separa la posición del vehículo del punto de referencia situado en la trayectoria a seguir,  $\varrho$  es ángulo comprendido entre U y la distancia  $L_1$ ,  $a_{scmd}$  es el comando de aceleración lateral y *R* es el radio del circulo virtual.

El comando de aceleración lateral es el encargado de que el vehículo converja a la trayectoria deseada, a medida que va disminuyendo el error también disminuye la aceleración, llegando al punto de ser cero. Esta acción de mando permite que el vehículo siga el camino deseado. Este comando no es más que la aceleración centrípeta necesaria para seguir el camino circular de radio *R* definido por la posición del punto de referencia, la posición del vehículo y tangencialmente al vector de velocidad del vehículo como se muestra en la Figura 3.

La aceleración lateral queda definida como:

$$
a_{cen} = \frac{U^2}{R}
$$
 (10)

Como se aprecia en la Figura 3 existe una relación entre la distancia *L*<sup>1</sup> y *R* que expresada geométricamente como:

$$
L_1 = 2R \text{senq} \tag{11}
$$

Por lo que, sustituyéndola en (10), se obtiene:

$$
a_{cen} = \frac{U^2}{R} = 2\frac{U^2}{L_1} \text{senq} = a_{s_{cmd}} \tag{12}
$$

De la ecuación (12) cabe destacar que la dirección de la aceleración depende del signo del ángulo entre la distancia *L*1 y *U*. Además, se puede apreciar que cuando el vehículo esté alejado del camino, el ángulo *ϱ* será de mayor amplitud, por lo que la aceleración tendrá un valor elevado, pero cuando el vehículo se encuentre sobre la línea del camino este ángulo tendrá valor cero, por lo que no existirá aceleración lateral, siendo así como el algoritmo consigue converger al camino deseado.

Cabe destacar que el comando de aceleración lateral,  $a_{scmd}$ , no coincide con ninguno de los estados declarados para el modelado del sistema, ecuación (1). Teniendo en cuenta la ecuación (10) y sabiendo que existe una relación entre la velocidad angular y la velocidad lineal dada por:

$$
U = r_d * R \tag{13}
$$

donde: *r<sup>d</sup>* es la velocidad angular necesaria para que el vehículo siga la circunferencia de radio *R* a la velocidad lineal *U*. Se obtiene una expresión que relaciona a la velocidad de giro deseada en el movimiento de guiñada con el comando de aceleración lateral como:

$$
r_d = \frac{a_{scmd}}{U} \tag{14}
$$

De esta manera, a partir del comando de aceleración lateral generado por el algoritmo *NLGL*, resulta posible determinar el valor necesario de velocidad angular *rd*, para que generar en el lazo interno la señal de comando en un esquema de guiado en cascada, como se presenta en la Figura 4, [13].

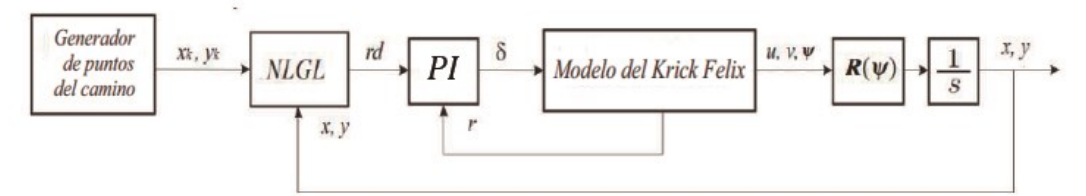

**Figura 4 Esquema de guiado basado en el algoritmo NLGL**

# **4.1.- Linealización del esquema** *NLGL* **para caminos rectos**

Cuando el vehículo se encuentra en la vecindad de la trayectoria a seguir, el valor del ángulo  $\rho$  es pequeño y se puede utilizar la aproximación lineal:

$$
\sin \varrho \approx \varrho = \varrho_1 + \varrho_2 \tag{15}
$$

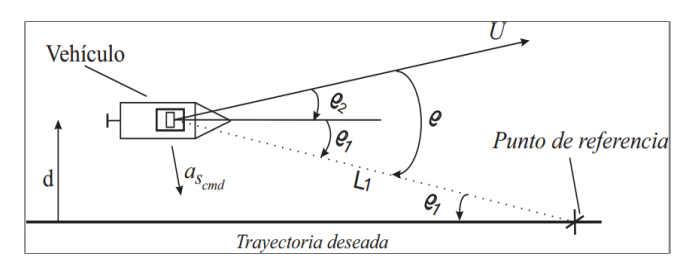

#### **Figura 5 Descripción geométrica del algoritmo NLGL para su linealización**

De la Figura 5, teniendo en cuenta que  $\varrho_1$  y  $\varrho_2$  son pequeños, se puede concluir que:

$$
\operatorname{sen} \varrho_1 \approx \varrho_1 \approx \frac{d}{L_1} \tag{16}
$$

$$
sen \varrho_2 \approx \varrho_2 \approx \frac{d}{U} \tag{17}
$$

Combinando las ecuaciones anteriores con la (12) se llega a:

$$
a_{s_{cmd}} = 2\frac{U^2}{L_1} \text{senq} \approx 2\frac{U}{L_1} \left(\dot{d} + \frac{U}{L_1} d\right) \tag{18}
$$

8

El algoritmo NLGL, para pequeños valores de  $\rho$ , se puede representar por la ecuación lineal (18), equivalente a un controlador PD, que actúa sobre el error perpendicular al camino. Como se puede apreciar en la ecuación (18), las ganancias proporcional y derivativa del controlador dependen del valor del módulo de la velocidad del vehículo  $(U)$  y de la distancia  $L_1$ .

### **4.2.- Linealización del esquema NLGL para caminos circulares.**

La Figura 6 muestra un diagrama para el caso de seguimiento de camino circular. En este análisis  $\varrho_1$  y  $\varrho_2$  se asumen pequeños, sin embargo,  $\varrho_3$  no es necesariamente pequeño:

$$
\varrho_1 \approx 0, \ \varrho_2 \approx 0, \ |\varrho_3| \gg 0 \tag{19}
$$

Además, se puede notar que el ángulo  $\varrho_3$  está asociado con un segmento local circular. La posición actual del vehículo queda definida por, *R* + *d* y *θ*, mientras que *ψ* indica la dirección de la velocidad.  $\varrho_2$  es el ángulo que se forma entre la dirección de la velocidad y la línea tangente al camino circular. La relación entre los tres ángulos queda como se muestra a continuación:

$$
\psi - \theta + \varrho_2 = \frac{\pi}{2} \tag{20}
$$

$$
\dot{\psi} = \dot{\theta} - \dot{\varrho}_2 \tag{21}
$$

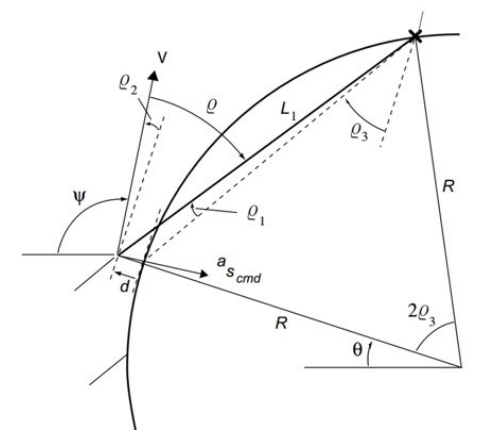

**Figura 6 Descripción geométrica del algoritmo NLGL para su liberalización para una trayectoria circular**

Además, teniendo en cuenta lo asumido en 19 y usando las relaciones geométricas vistas en la Figura 6 se tiene:

$$
sen \varrho_3 \approx \frac{L_1}{2R} \tag{22}
$$

a partir de esto se puede definir

$$
c \equiv \cos \varrho_3 \approx \sqrt{1 - \left(\frac{L_1}{2R}\right)^2} \tag{23}
$$

Asumiendo pequeñas variaciones para el ángulo  $\varrho_2$ , la derivada de la posición del error queda expresada como:

Luis E. Hernández, Alexander Gonzalez, Luis Hernández, Yunier Valeriano  
RIELAC, Vol. 44(3):e2305 (2023) ISSN: 1815-5928  

$$
\dot{d} = U \sin \varrho_2 \approx U \varrho_2
$$
 (24)

Teniendo en cuenta que, *U* es constante, por lo tanto

$$
\ddot{d} \approx U \, \dot{\varrho}_2 \tag{25}
$$

por lo que, usando las relaciones de las ecuaciones 21 y 25, la aceleración lateral queda expresada como:

$$
a_{s_{cmd}} = U\dot{\psi} = U\dot{\theta} - U\dot{\varrho}_2 = U\dot{\theta} - \ddot{d}
$$
\n(26)

teniendo en cuenta la ecuación 19, se puede decir que:

$$
U\dot{\theta}\approx\frac{U^2}{R}
$$

que no es más que la aceleración centrípeta necesaria para seguir un circulo de radio *R* con velocidad *U,* de 26 obtenemos:

$$
a_{s_{cmd}} = \frac{U^2}{R} - \ddot{d}
$$
 (27)

De esta forma queda claro, de la ecuación 28, que  $a_{scmd}$ , en un camino circular, tiene dos componentes, la mencionada aceleración centrípeta, valor constante que hace que el vehículo siga la trayectoria circular de radio *R*, y un componente de corrección  $\ddot{d}$  que obliga al vehículo a converger al camino circular cuando  $d \neq 0$ .

$$
a_{s_{cmd}} = 2\frac{U^2}{L_1} \text{sen}\varrho = 2\frac{U^2}{L_1} \text{sen}(\varrho_1, +\varrho_2 + \varrho_3) = 2\frac{U^2}{L_1} \{\text{sen}(\varrho_1, +\varrho_2)\text{cos}\varrho_3 + \text{cos}(\varrho_1, +\varrho_2)\text{sen}\varrho_3\}
$$

$$
\approx 2\frac{U^2}{L_1} \{\varrho_1 \text{cos}\varrho_3 + \varrho_2 \text{cos}\varrho_3 + \text{sen}\varrho_3\} \tag{28}
$$

De la Figura 6, teniendo en cuenta la ecuación 19, se puede concluir que:

$$
L_1 \text{sen} \varrho_1 = d \cos \varrho_3, \quad \varrho_1 \approx \frac{d}{L_1} \cos \varrho_3 \tag{29}
$$

Sustituyendo en 28, las ecuaciones 23, 24 y 29, se obtiene:

$$
a_{s_{cmd}} = \frac{2U^2}{L_1} \text{senq} \approx \frac{2U^2c^2}{L_1^2}d + \frac{2Uc}{L_1}d + \frac{U^2}{R} \tag{30}
$$

a partir de esta ecuación se puede apreciar que para lograr que el vehículo siga un camino circular deseado el algoritmo genera un componente de aceleración centrípeta constante,  $\frac{u^2}{2}$  . El algoritmo, además, genera un componente *PD* determinado por la velocidad del vehículo, el radio de la trayectoria circular y la distancia <sup>1</sup> que sirve para la corrección de las desviaciones *d*  que existan en el seguimiento de la trayectoria deseada.

Bajo la condición de que la dinámica del lazo interno es despreciable, sustituyendo 30 en 27, obtenemos para la dinámica de lazo cerrado:

$$
\frac{2U^2c^2}{L_1{}^2}d + \frac{2Uc}{L_1}\dot{d} + \frac{U^2}{R} \approx \frac{U^2}{R} - \ddot{d}
$$

10

#### Luis E. Hernández, Alexander Gonzalez, Luis Hernández, Yunier Valeriano RIELAC, Vol. 44(3):e2305 (2023) ISSN: 1815-5928  $\ddot{d} + \frac{2Uc}{I}$  $L_{1}$  $\dot{d} + \frac{2U^2c^2}{l^2}$  $\frac{U^2 c^2}{L_1^2} d \approx 0 \quad \ddot{d} + 2\zeta \omega_n \dot{d} + \omega_n^2 d \approx 0 \quad \text{donde} \quad \zeta = 1/\sqrt{2} \qquad \omega_n = \frac{\sqrt{2} U c}{L_1}$  $L_{1}$

Es destacar que, comparando la aproximación lineal del algoritmo en el seguimiento de caminos rectos, ecuación 13, con los caminos circulares, ecuación 30, en la segunda se produce una disminución de la ganancia proporcional y la derivativa, motivado por el parámetro "*c*", ecuación 23. Sobre esa base queda claro que, en el ajuste del controlador externo, en seguimiento de caminos circulares, se poseen dos parámetros de diseño: L<sub>1</sub> y R, teniendo en cuenta que valor del módulo de la velocidad del vehículo (*U*) es constante.

#### **Análisis de estabilidad**:

La estabilidad de la aproximación lineal del algoritmo en el seguimiento de camino curvos está condicionada por la relación entre  $L_1$  y R, que determina en valor del parámetro "*c*", ecuación 23, que a su vez afecta el cálculo de 2 $\zeta \omega_n$ , ecuación 31.

En el caso de que  $L_1 = 2R$ , el sistema tendrá amortiguamiento cero. Para el caso en que  $L_1 > 2R$ , *c*, se indefine.

La demostración de la estabilidad asintótica de la ley no lineal para el seguimiento de caminos circulares, considerando despreciable la dinámica del lazo interno, es desarrollada por Park [12]. En este trabajo se parte de lograr una representación del algoritmo en el espacio de estado. Dicho análisis es realzado en la condición de que  $L_1 = R/2$ .

# **5.- Resultados y discusión**

Teniendo en cuenta los elementos expuestos hasta el momento, en la Figura 7, se muestra el esquema propuesto en esta investigación. La ruta para seguir por el vehículo está conformada por una serie de puntos, también llamados *Way points*  (*WP*), originados por el bloque generador de caminos. A partir de estos *WP* es generado el camino de Dubin, acorde al epígrafe 2.2, que debe seguir el vehículo. Este es entregado al bloque de guiado, como camino deseado a seguir. En dicho bloque de guiado es donde se encuentra implementado el algoritmo *NLGL* para caminos circulares, este da la referencia al lazo interno de control de velocidad *r<sup>d</sup> ,* que cuenta con un *PI* para eliminar el efecto de la perturbación de viento [4]. A la salida del lazo interno se producen una serie de transformaciones cinemáticas que determinan la posición del vehículo en *x* y *y,* que se constituye en la salida del esquema.

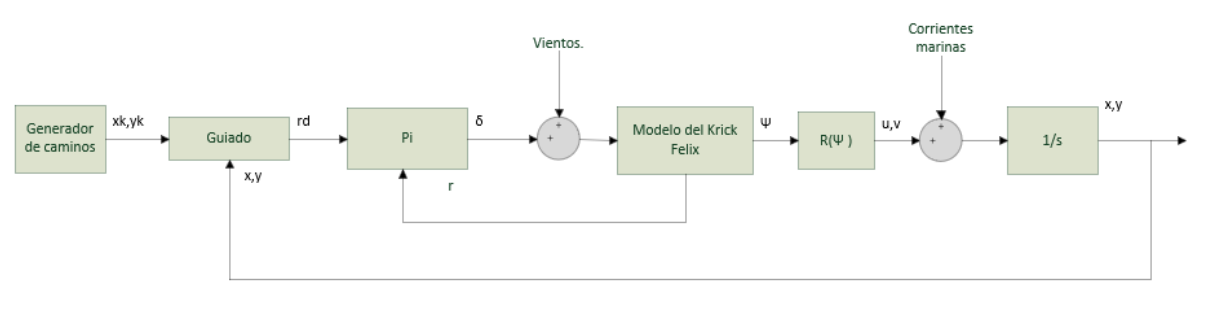

**Figura 7 Esquema de guiado basado en el algoritmo NLGL en presencia de perturbaciones**

# **5.1.- Generación del camino.**

La trayectoria curva que se quiere seguir es la denominada caminos de *Dubin*, compuestos por tramos rectos y arcos de circunferencias. Las características de este tipo de camino y su generación se presentó en el sub epígrafe 2.2.

(31)

#### **Condición de cambio de tramo**:

Para lograr que el vehículo supere cada tramo de la ruta en su totalidad resulta necesario implementar una condición de cambio de tramo, mediante la que se comprueba si ya ha vencido el recorrido actual, para entonces pasar al siguiente. Una forma de hacerlo consiste en asociar un círculo de conmutación de radio  $R_{com}$  a cada WP del camino.

$$
[x_{k+1} - x(t)]^2 + [y_{k+1} - y(t)]^2 \le R_{com}^2
$$
\n(33)

Al cumplirse la condición 33 se pasa de un tramo al siguiente, siendo conveniente seleccionar un valor de  $R_{com}$  que este lo más próximo posible al punto de conmutación, con un valor aproximado a dos veces la longitud del vehículo. Como, en este caso, los caminos están constituidos por tramos rectos y arcos de circunferencia son considerados caminos mixtos. Por tanto, el radio del círculo de conmutación se escoge como:  $R_{com} = R_1$ .

La secuencia en que el vehículo realiza el guiado puede ser la siguiente. El primer tramo que enfrenta es un tramo recto, el que inicia en el primer *WP* y finaliza cuando el vehículo esté a una distancia del segundo *WP* de  $R_{com} = R_1$ . Una vez llegado a este punto el vehículo se encuentra sobre punto de conmutación y desde aquí comenzara un arco de circunferencia el que seguirá hasta que nuevamente vuelva a estar a una distancia  $R_1$  del segundo  $WP$ . Para completar el camino en su totalidad, el vehiculó, debe mantenerse siguiendo este orden lo giro, hasta completar *n* − 1 tramos donde *n* es la cantidad de *WP*.

## **5.2.- Seguimiento de caminos mediante simulación.**

En la siguiente simulación se pretende evaluar el comportamiento del algoritmo en dos caminos curvos distintos. El esquema de la simulación esta acorde a la Figura 7.

El modelo no lineal descrito en el epígrafe 2.1 es utilizado en la simulación, con los valores reportados por [13]. El lazo interno se diseña garantizando que su velocidad sea mayor que el lazo externo. En este lazo es necesario el uso de una acción integral, para garantizar cero error de seguimiento en presencia de perturbaciones de viento [4]. El modelo de las perturbaciones de viento y corriente se toma de [4]. En el lazo externo se implementa la estrategia *NLGL*, descrita en el epígrafe 4. La cinemática de lazo externo garantiza que se elimine el efecto de la perturbación de corriente, a pesar de que el algoritmo *NLGL* se puede aproximar a un *PD*. El como parámetro de ajuste se escoge  $L_1 = 2.3m$ . Los radios de los arcos de circunferencia a seguir se toman como  $2L_1 < R$ . Para todas las simulaciones, los valores de las perturbaciones serán: velocidad y ángulo de las corrientes,  $V_c = 0.2m/s$  y  $c = 90^\circ$ , respectivamente; mientras que velocidad y ángulo del viento, será, respectivamente,  $V_w = 0.2m/s$  y  $\beta_w = 90^\circ$ .

Para el caso 1, con  $P_0 = (0,0)$ , los puntos del camino son los que se muestran en la Tabla 2:

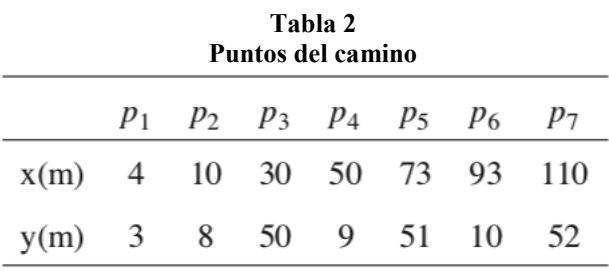

En la Figura 8 (a) se muestra el camino generado entre los WP de la tabla 2, combinando caminos rectos y curvos. La conmutación entre lo distintos tipos de tramo se realiza a una distancia de 10 m, que coincide con el valor de  $R_1$ . Como se observa en la Figura 8 (b), el bote robótico Krick Felix es capaz de seguir satisfactoriamente este tipo de camino mixto, convergiendo rápidamente a la trayectoria deseada, a pesar de las perturbaciones. El comportamiento del error se muestra en la Figura 8 (c), se puede apreciar como el error tiende a cero, tanto en los tramos curvos como rectos, los pequeños picos de error ocurren cuando el vehiculó esta en transición entren los tramos curvos y rectos.

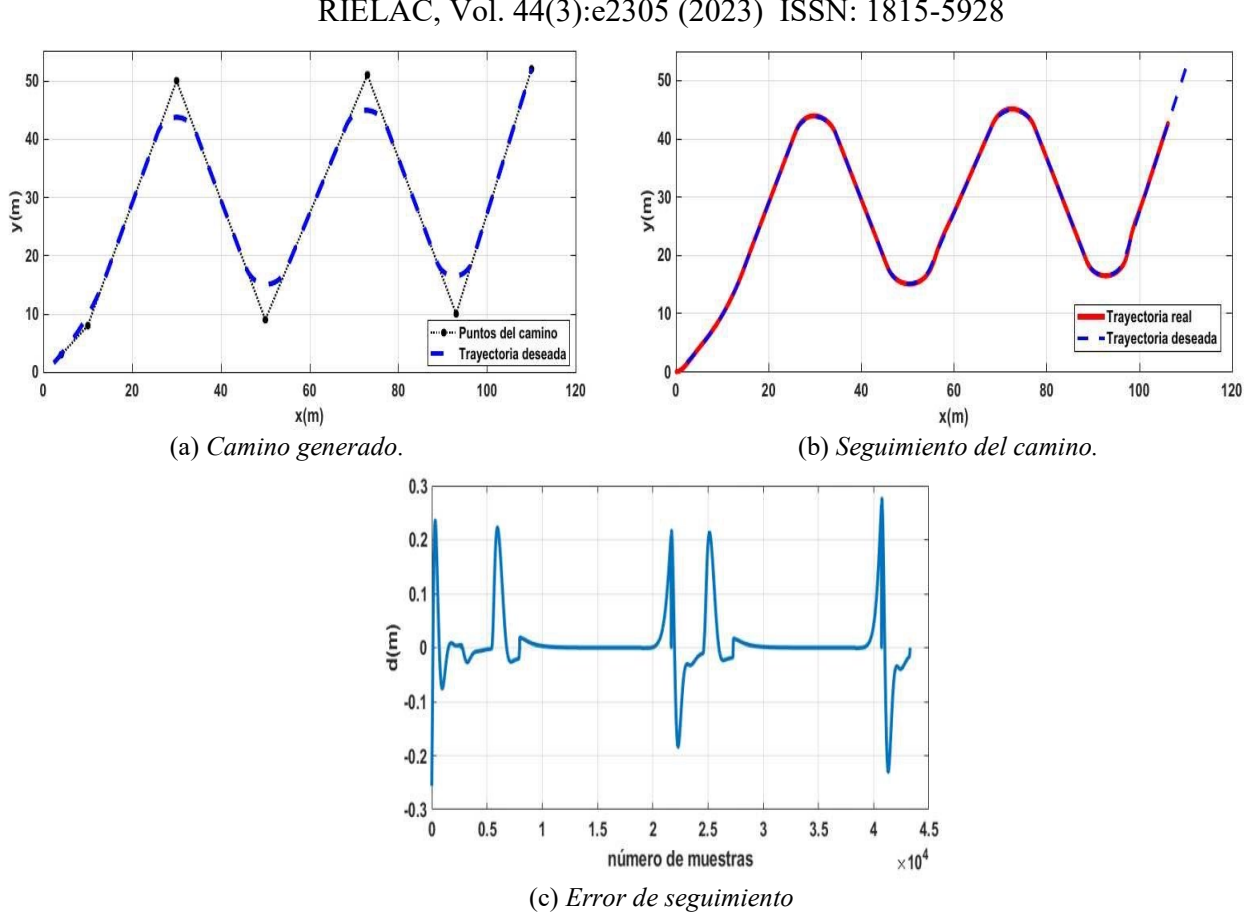

Luis E. Hernández, Alexander Gonzalez, Luis Hernández, Yunier Valeriano RIELAC, Vol. 44(3):e2305 (2023) ISSN: 1815-5928

**Figura 8 Seguimiento de camino por parte del bote robotico** *Krick Felix* **un camino de Dubin**

Los puntos del camino para el caso 2, con  $P_0 = (0,0)$ , se muestran en la Tabla 3:

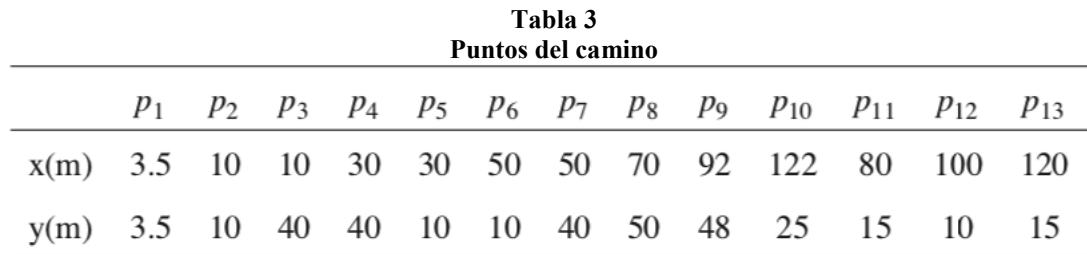

En la Figura 9 (a) se muestra el nuevo camino generado para el vehículo, la conmutación entre los distintos tipos de tramos se mantiene a una distancia de 10 *m*. Para este segundo caso, tal y como se ve en la Figura 9 (b), la dificultad del camino es mayor, pero de igual modo el vehículo es capaz de seguir satisfactoriamente la trayectoria. La curvatura en algunos tramos es mas pronunciada lo que hace se modifique ligeramente el comportamiento del error aunque sigue tendiendo a cero como se puede observar en la Figura 9 (c).

Luis E. Hernández, Alexander Gonzalez, Luis Hernández, Yunier Valeriano RIELAC, Vol. 44(3):e2305 (2023) ISSN: 1815-5928

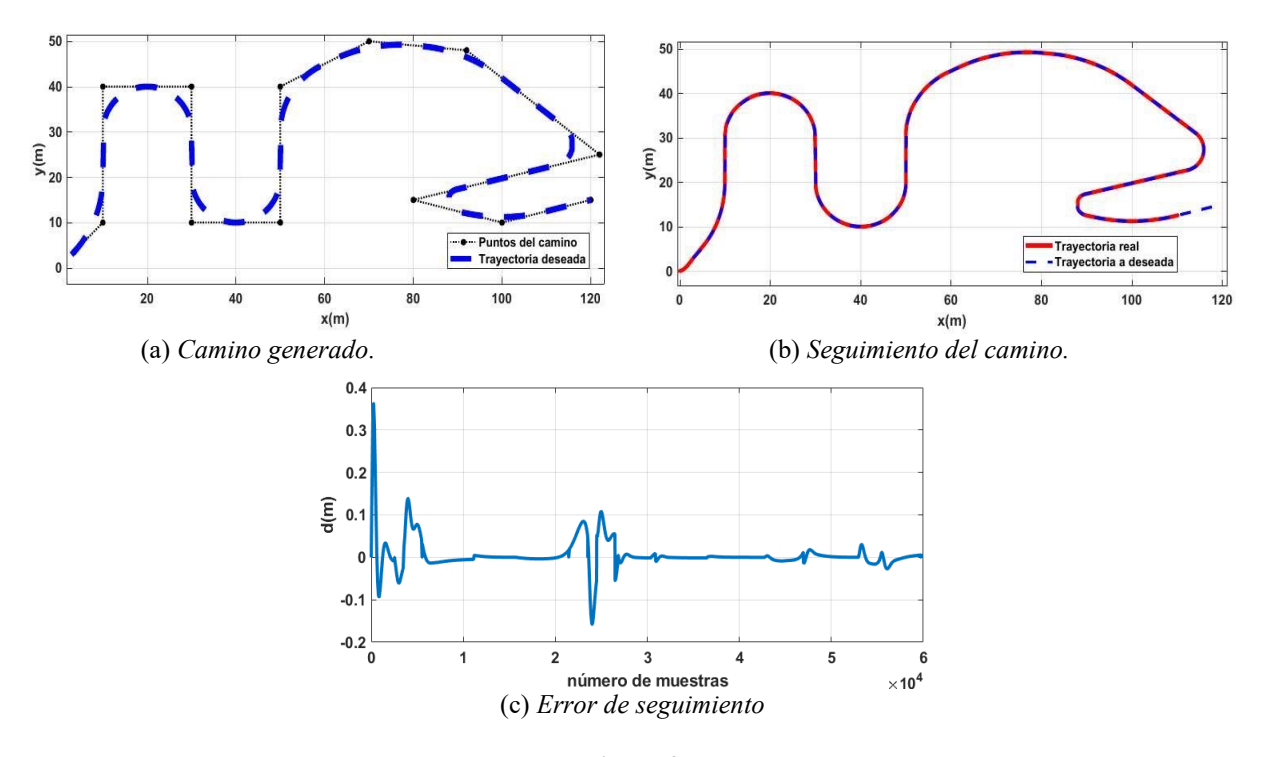

**Figura 9 Seguimiento de camino por parte del bote robotico** *Krick Felix* **un camino de Dubin mas complejo**

# **4. Conclusiones**

Como resultado principal de la investigación se propone un esquema de guiado para el seguimiento de caminos mixtos basado en el algoritmo *NLGL,* para el bote robótico *Krick Felix*. Se ha comprobado la factibilidad de este esquema incluso en presencia de perturbaciones medioambientales como: el viento y las corrientes marinas. El esquema propuesto está compuesto por un generador de caminos, el que le proporciona el camino a seguir a un esquema de guiado, con una estructura en cascada, con un lazo interno de velocidad angular de guiada y un lazo externo donde esta implementado el algoritmo *NLGL*. Las características de este esquema propuesto permiten eliminar el efecto de las perturbaciones a la vez que sigue el camino deseado. A partir de las simulaciones realizadas se comprobó que el esquema de guiado basado en el algoritmo *NLGL*  garantiza convergencia y precisión durante el seguimiento de caminos curvos con el bote robótico *Krick Felix* en presencia de perturbaciones.

# **Referencias**

- 1. Programme, U. N. E., 2021. Understanding the state of the ocean: A global manual on measuring sdg 14.1.1, sdg 14.2.1 and sdg 14.5.1. URL https://wedocs.unep.org/20.500.11822/35086
- 2. ONU, 2023. Informe de los objetivos de desarrollo sostenible edición especial. URL<https://unstats.un.org/sdgs/report/2023/>
- 3. Peng, Z., Wang, J., Wang, D., Han, Q.-L., 2020. An overview of recent advances in coordinated control of multiple autonomous surface vehicles. IEEE Transactions on Industrial Informatics 17 (2), 732– 745.
- 4. Luis Enrique Hernández-Morales, Yunier Valeriano-Medina, L. H.-S., Aug. 2022. Algoritmo no lineal de guiado aplicado en vehículos marinos en presencia de perturbaciones medioambientales. Ingeniería Electrónica, Automática y Comunicaciones. 43 (2), 17–31.
- 5. Valeriano-Medina, Y., 2017. Esquema de guiado y control para el seguimiento de caminos sin restricciones temporales de un vehículo subacuático sub-actuado. Ph.D. thesis, Universidad Central Marta Abreu de Las Villas.
- 6. Hernández-Morales, L., Valeriano-Medina, Y., Hernández-Julián, A., Hernández-Santana, L., 2017. Estudio sobre la estrategia de guiado l1 para el seguimiento de caminos rectos y curvos en uav. Ingeniería Electrónica, Automática y Comunicaciones 38 (3), 14– 25.

- 7. Hernández Julián, A., 2018. Esquema de guiado i-los adaptado para el seguimiento de caminos rectos, mixtos y curvos en vehículos marinos. Msc. thesis, Universidad Central "Marta Abreu"de Las Villas. Departamento de Automatica.
- 8. Aguiar, A. P., Hespanha, J. P., 2007. Trajectory-tracking and path-following of underactuated autonomous vehicles with parametric modeling uncertainty. IEEE transactions on automatic control 52 (8), 1362– 1379.
- 9. Soetanto, D., Lapierre, L., Pascoal, A., 2003. Adaptive, non-singular path-following control of dynamic wheeled robots. In: 42nd IEEE international conference on decision and control (IEEE Cat. No. 03CH37475). Vol. 2. IEEE, pp. 1765–1770.
- 10. Belleter, D., Maghenem, M. A., Paliotta, C., Pettersen, K. Y., 2019. Observer based path following for underactuated marine vessels in the presence of ocean currents: A global approach. Automatica 100, 123–134.
- 11. Dong, Z., Wan, L., Li, Y., Liu, T., Zhang, G., 2015. Trajectory tracking control of underactuated usv based on modified backstepping approach. International Journal of Naval Architecture and Ocean Engineering 7 (5), 817–832.
- 12. Park, S. J. D. J. P. H., 2007. A new nonlinear guidance logic for trajectory tracking. Massachusetts Institute of Technology, Cambridge, MA, 02139, USA.
- 13. Hernández-Morales, L., Valeriano-Medina, Y., Hernández-Santana, L., Mesa-Suarez, E., 2020. Nonlinear guidance law algorithm applied to a small unmanned surface vehicle. Proceedings of the Insti- tution of Mechanical Engineers, Part M: Journal of Engineering for the Maritime Environment 0 (0), 1475090220901431. UR[L https://doi.org/10.1177/1475090220901431.](https://doi.org/10.1177/1475090220901431)
- 14. Fossen, T. I., 2011. Handbook of Marine Craft Hydrodynamics and Motion Control. John Wiley & Sons, Nueva York, Estados Unidos.
- 15. Lekkas, A. M., Abril 2014. Guidance and path-planning systems for autonomous. Tesis doctoral, NTNU, Noruega.
- 16. de la Cruz García JM, Aranda Almansa J, Girón Sierra J, M. Automática marina: una revisión desde el punto de vista del control. Revista Iberoamericana de Automática e Informática Industrial. 2012;9(3):205-18.

### **CONTRIBUCIONES DE LOS AUTORES**

**Luis Enrique Hernández Morales**: Redacción- borrador original, Redacción – revisión y edición, Software e Investigación.

**Yunier Valeriano Medina**: Conceptualización, Supervisión y Metodología.

**Alexander Gonzalez Galera:** Simulación. Procesamiento de datos.

**Luis Hernández Santana**: Redacción – revisión y edición. Administración de proyecto, Supervisión y Conceptualización.

### **AUTORES**

**Luis Enrique Hernández Morales** graduado en Ingeneria en Automatica en la UCLV, Santa Clara, Villa Clara, Cuba en el 2016. Graduado en master en automática en el año 2019. Es profesor Asistente del Departamento de Automática de la Facultad de Ingeniería Eléctrica de la UCLV. Miembro del Grupo de Automatización, Robótica y Percepción (GARP) de la UCLV desde el 2016. Ha trabajado en vehículos autónomos aéreos, marinos y agrícolas. luhmorales@ucly.cu. ORCID: 0000-0003-2774-6147

**Yunier Valeriano Medina** graduado de Ingeniería en Automática en la UCLV, Santa Clara, Villa Clara, Cuba en el 2009. Doctor en Ciencias en el año 2019. Es profesor Auxiliar del Departamento de Automática de la Facultad de Ingeniería Eléctrica de la UCLV. Miembro del Grupo de Automatización, Robótica y Percepción (GARP) de la UCLV desde el 2009. Premio Nacional de la Academia de Ciencias de Cuba en el año 2015 por sus investigaciones relacionadas con vehículos marinos. Merecedor de una estancia doctoral en la Universidad de Sao Paulo, Brasil, específicamente en el Laboratorio de Vehículos no Tripulados. [yunierv@uclv.edu.cu.](mailto:yunierv@uclv.edu.cu) ORCID: 0000-0002-8851-9055

**Alexander Gonzalez Galera** graduado de Ingeniería en Automática en la UCLV, Santa Clara, Villa Clara, Cuba en el 2022. Miembro del Grupo de Automatización, Robótica y Percepción (GARP) de la UCLV. [aggalera@uclv.cu.](mailto:aggalera@uclv.cu) ORCID: 0009-0006-4426-0690

**Luis Hernández Santana** graduado de Ingeniería en Automática en la UCLV, Santa Clara, Villa Clara, Cuba en el año 1981. Graduado de Doctor en Automática en el año 1994. Profesor Titular del Departamento de Automática de la Facultad de Ingeniería Eléctrica de la UCLV. Líder científico y fundador del Grupo de Automatización, Robótica y Percepción (GARP) de la UCLV. Ha recibido importantes premios y reconocimientos tanto a nivel nacional como internacional, relacionados con su labor científica. Premio nacional de la Academia de Ciencias de Cuba. Ha dirigido importantes investigaciones en las universidades VUB, KULeuven y la academia Naval de Amberes en Bélgica. [luishs@uclv.edu.cu.](mailto:luishs@uclv.edu.cu) ORCID: 0000-0003-0558- 3690

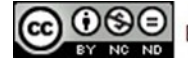

Esta revista se publica bajo una Licencia Creative Commons Atribución-No Comercial-Sin Derivar 4.0 Internacional